# E DARKADIATOR

**Build Document last updated october 2017** for PCB version 1.0

The Darkadiator is a transistor based (discrete) synthy 8-bit sounding square wave fuzz that can do octave down, pulse width modulation and alternating octaves or stutter.

This circuit works best with high output pickups. It is a gated circuit by nature of the square wave. If you are using single coils and need more sustain, try a boost or compressor in front. To improve tracking of the octave down, use your neck pickup with the tone rolled off.

Happy playing!

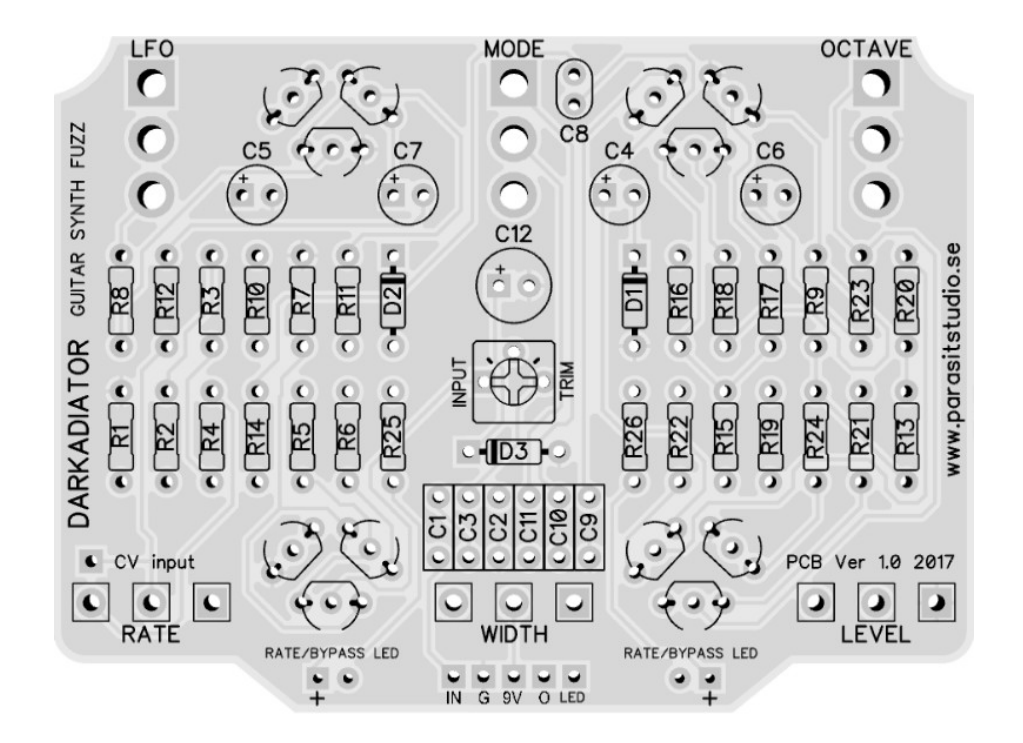

## **Controls**

#### **SWITCHES**

- LFO: Turns the LFO on or off
- MODE: Toggles between pulse width modulation or lowpass filter

#### • OCTAVE:

- Up position One octave down
- Middle position Fuzz and octaves down blended equally
- Down position Straight square wave fuzz

#### POTENTIOMETERS

- RATE: Controls the rate of the LFO / alternating octaves modulation
- WIDTH: Controls the pulse width or the cutoff of the lowpass filter, depending on the octave switch position
- VOLUME: Controls the overall volume

#### **TRIMMER**

The PCB mounted trimmer sets the input sensitivity. Touch the strings while adjusting the trimmer until you have the most amount of string noise.

#### CV INPUT (optional)

Controls the rate of the LFO. It's not very useful in this circuit IMO, but I added it since it doesn't require any extra components to the PCB in this case.

## **General builds tips**

- Solder the low profile components first, from short to tall height. Recommended order: resistors, diodes, transistors, film-caps, electrolytics.
- Pay special attention to the orientation of the diodes and electrolytics.
- When mounting the PCB inside the enclosure, place the switches and pots in the PCB without soldering first, then place them in your drilled enclosure. Gently tighten the nuts to the enclosure, then solder last. It will make it easier to put the PCB inside the enclosure without putting too much stress on the pots and switches.
- This PCB's is designed for 16mm Alpha PCB mounted angeled pots. You could also use solder lug type and just tack some "legs" with short pieces of wire to each pot to mimic a PCB mount type. The square pad represents pin 1 of each pot.
- Make sure that the backside of your pots are covered so they don't short anything on the PCB. If you not have pot covers I recommend pvc electrical tape.

## **Wiring**

For more info on how to wire up the stompswitch, jacks ect, please visit the Parasit Studio website and download the PDF called "offboard wiring". You can find it here:

<http://www.parasitstudio.se/build-docs.html>

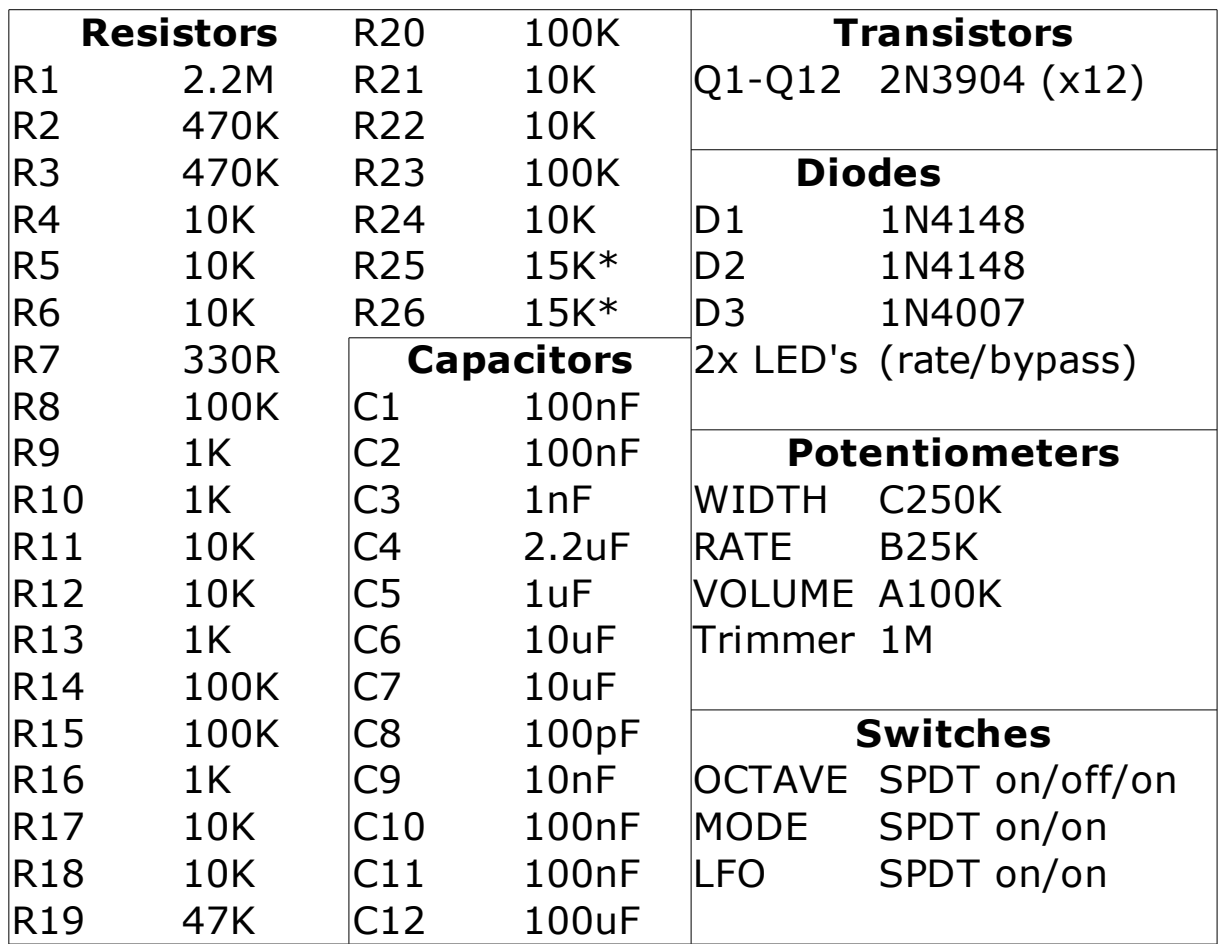

## **The Darkadiator 1.0 Bill Of Materials (BOM)**

- \* Current Limiting Resistors for the bypass/rate indicator LED's. Use the appropriate value for your LED type.
- The board mounted LED's works as both bypass indicators and LFO rate indicator LED's, as the LED's only blinks when playing and stays lit otherwise when the pedal is engaged, and off when disengaged.
- The "LED" hole (next to the output connection hole) should be connected to the ground for LED bypass on your stompswitch (if not using the optional 3PDT board).
- Other things that are not included in the BOM but good to have: enclosure, input and output jacks, DC jack, stomp switch, led bezel and knobs. A 3.5mm jack (or any type jack of your choice) will also be needed if you are doing the CV input mod.

## **Drilling template (1590BB)**

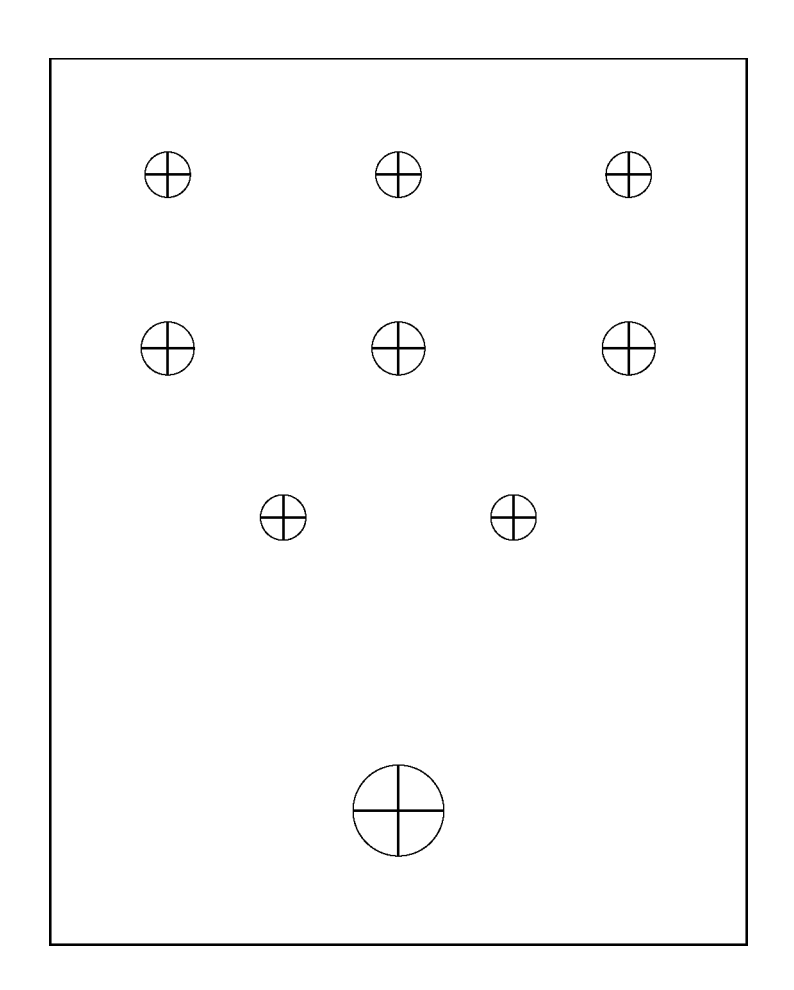

- Use at your own risk! This template is approximate.
- Make sure your printer isn't doing any scaling / is set to 100% print size.
- Drill footswitch, DC jack and input/output jacks to your own preference.
- **Measure and confirm before drilling!**
- Read the build tips section highlighted in red before soldering pots and switches to the PCB.

## **OPTIONAL MODS**

## **CV input**

The optional CV input mod will control the rate of the LFO. To wire up the CV input jack, connect the CV in pad on the board to the tip of a jack (I prefer a 3.5mm jack, but it can be any type depending on which type of equipment that you want to interface with). Make sure the sleeve of the jack is connected to ground (it usually is through the enclosure, unless you use a isolated jack type). If you use a TRS/balanced jack, just leave the ring lug unconnected.

## **Troubleshooting**

There's always a chance of running into trouble. To minimize error, follow the BOM and general building tips carefully. Take your time and don't rush. Take a break now and then. Use good solder, and it helps to have a decent soldering station insted of a cheap iron.

If you are still having trouble, please visit the madbean forum Parasit Studio subforum section and ask for help there.

<http://www.madbeanpedals.com/forum/index.php?board=84.0>

If you have bought the Musikding kit and have recieved a faulty or missing component, please contact musikding directly.

<https://www.musikding.de/kontakt.php?lang=eng>

#### **Terms of use**

PCB's from Parasit Studio are intended for DIY use only. Commersial resale is not allowed. It's meant for personal use, which means that it's not allowed to build alot of pedals and sell them for profit to strangers using public forums and craiglist ads. However, it's totally ok to build a few pedals and sell to your friends and bandmates. After all, that's what this hobby is about. DIY or DIE!

> **[www.parasitstudio.se](http://www.parasitstudio.se/) parasitstudio@gmail.com**

**Schematic**

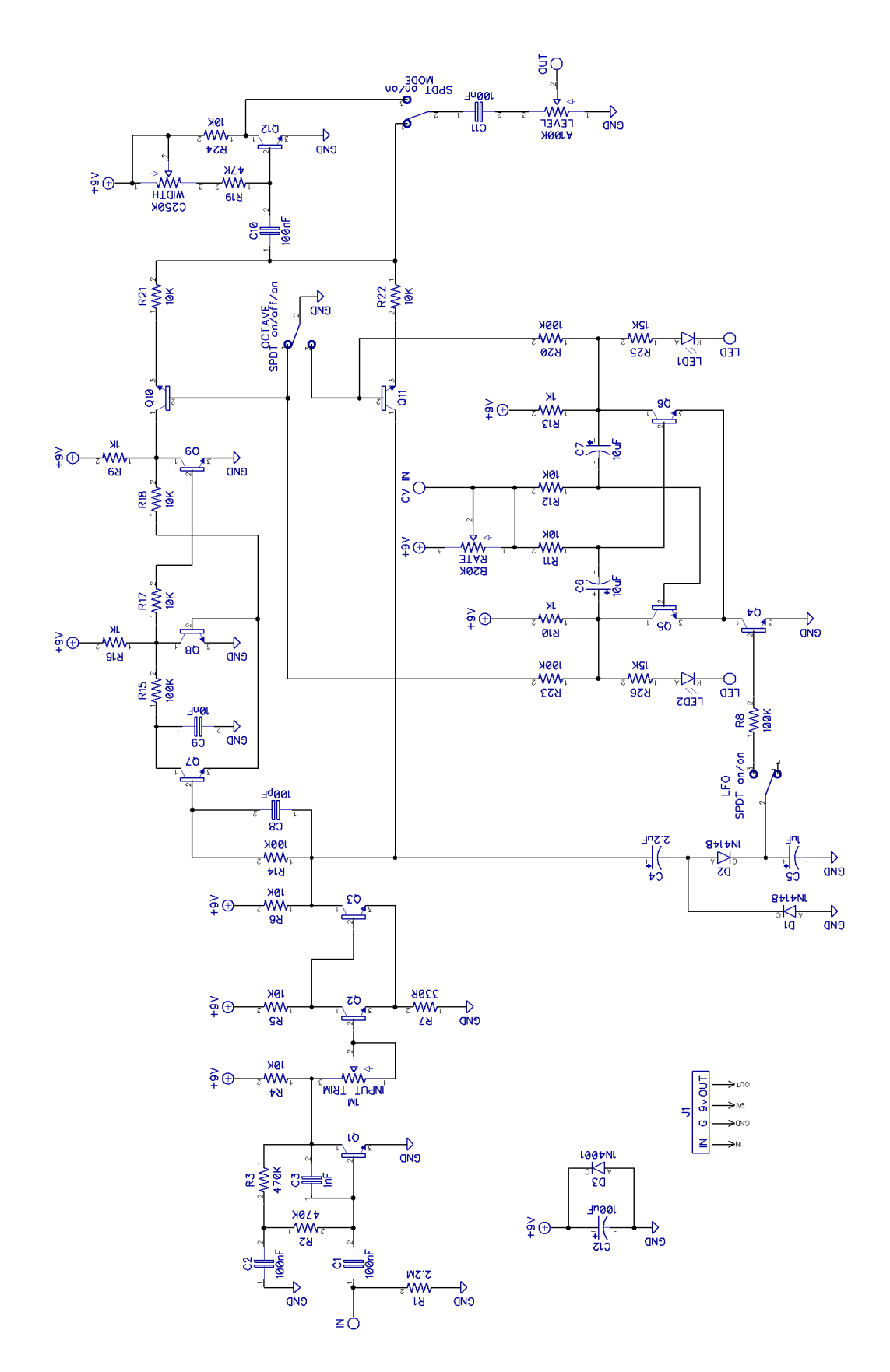